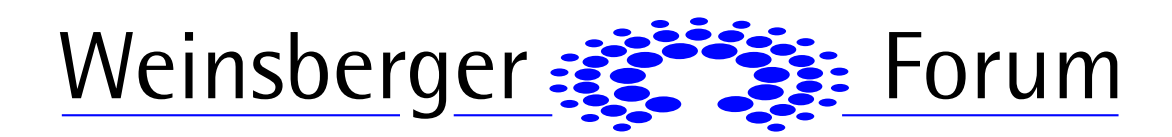

# **BT-Professional – Auffrischung und Vertiefung**

#### **26.07.2024 (Fr)Seminar-Nummer: 24 0198**

BT-Professional ist eine Software für Betreuer, die aber auch für Nachlasspfleger Verfahrenspfleger, Vormünder oder Verfahrensbeistände geeignet ist.

Das Seminar richtet sich an Anwender, die bereits mit BT-Professional erste Erfahrungen gesammelt haben und nun die weiteren Funktionen und Möglichkeiten kennen lernen wollen.

#### **Folgende Inhalte werden behandelt:**

1. Grundlagen zum Elektronischen Bürger und Organisationspostfach (eBO)

2. Institutionen anlegen, ändern und löschen (Wiederholung und Vertiefung, Behandlung von Teilnehmerfragen)

- Neue Institutions-Arten einrichten
- Details anpassen
- · Ansprechpartner einrichten
- · Verknüpfungen zu Klienten prüfen und aufheben
- · Zugehörige Dokumente
- · Institutionen löschen
- 3. Anlegen von Klienten (Wiederholung und Vertiefung, Behandlung von Teilnehmerfragen)
	- · als Berufsbetreuung, Nachlasspflegschaft, Verfahrenspflegschaft, Verfahrensbeistand
	- Änderungen bei vorhandenen Klienten vornehmen (Z.B. Umzug)
	- Fester oder variabler Pfad zu Dokumenten
	- Nutzung von Notizen
	- Archivieren und Löschen von Klienten
	- · Zugehörige Dokumente

### 4. Das Postbuch

- · Postbuch für Scanner einstellen
- · Eingescannte Dokumente zuordnen.
- · Wiedervorlagen für Dokumente
- · Dokumente zurückstellen
- 5. Vermögensverwaltung (Vertiefung, Behandlung von Teilnehmerfragen)
	- · Belege erfassen und Buchungen zuordnen
	- · Buchungen aus Umsätzen finden und Filtern

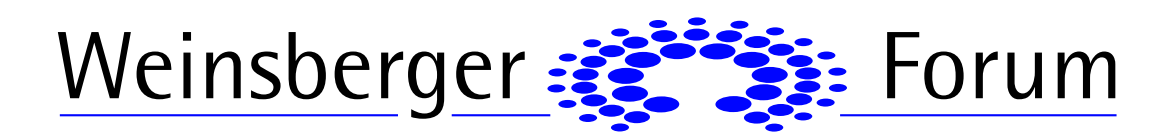

- · Fehlerhafte Bestände korrigieren
- · Erfassung von laufenden Einnahmen und Ausgaben
- Schenkungen
- · Alte Konten ausblenden oder komplett löschen
- 6. Korrespondenz führen (Vertiefung, Behandlung von Teilnehmerfragen)
	- · Eigene Standardbriefvorlagen und Textbausteine erzeugen
	- Formatieren und drucken
	- · Erstellen eigener Textbausteine und Standard-Briefe
	- · Versand per E-Mail
- 7. Vergütungsanträge stellen (Auffrischung und Behandlung von Teilnehmerfragen)
	- Kontrolle der offenen Vergütungen und der Zahlungseingänge
	- · Statistiken
- 8. Tätigkeiten zu Klienten ausführlich dokumentieren
- 9. Jahresberichte
	- · Eigene Vorlagen erstellen
	- mit der speziellen Erinnerungsfunktion erstellen
- 10. Statistiken nutzen
- 11. Mitarbeiter anlegen und Rechte vergeben
- 12. Das Wartungsmodul nutzen

Während des Seminars können keine individuellen Installations- oder Einstellungsprobleme gelöst werden. Dazu kontaktieren Sie den Support des Herstellers.

Es wird empfohlen auf einem zweiten Bildschirm oder einem zweiten Rechner das Programm neben der Präsentation laufen zu lassen, um die Vorführung besser nachvollziehen zu können.

### **Teilnahmebescheinigung**

Nach Seminarende erhalten alle Teilnehmer innerhalb einer Woche eine Teilnahmebescheinigung per Email.

### **Ablauf:**

Das Seminar umfasst 6 Zeitstunden und findet von 09:00 bis ca. 16:30 Uhr statt. Während der Veranstaltung gibt es zwischendurch Pausen sowie eine Mittagspause, die in der Regel zwischen 12:15 und 13:15 Uhr stattfindet.

### **Für das Live-Online-Seminar nutzen wir die Plattform "Zoom".**

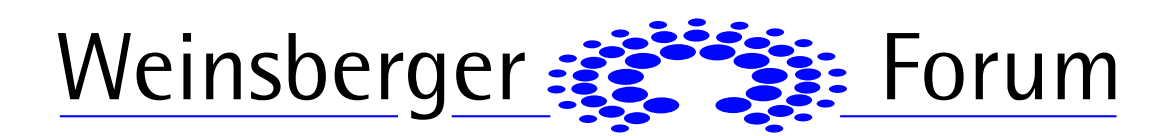

### **Technische Voraussetzungen**

- · Computer oder Laptop mit Internetzugang
- · Lautsprecher und Mikrophon
- Kamera (wünschenswert)

Den **Zoom**-**Link** sowie die **Zugangsdaten** für die Seminarunterlagen erhalten Sie spätestens 3 Werktage vor Seminarbeginn per E-Mail.

**Das Seminar wird von einem Mitarbeiter des Weinsberger Forums moderiert. Dieser unterstützt Sie auch bei technischen Problemen.** Am ersten Seminartag ist für **Notfälle** ab 8:15 Uhr ein Mitarbeiter des Weinsberger Forums telefonisch unter 07134 / 911978-15 oder - 18 für Sie erreichbar.

# **Referenten:**

· Carsten Richter, Berufsbetreuer

### **Teilnahmegebühren:**

Seminar : 195,- $\epsilon$  (umsatzsteuerfrei) Reduzierter Preis: 175,50 € (siehe Rabattsystem)

### **Rabatt:**

Mehrfachbucher erhalten für das zeitlich darauffolgende 2.Seminar und für alle weiteren Seminarbuchungen einen Rabatt von 10% auf die Seminargebühr. Melden sich zwei Teilnehmer gleichzeitig an, erhält jeder einen Rabatt von 10% auf die Seminargebühr. Ehemalige Teilnehmer erhalten ebenfalls diesen Preisnachlass.

Die angegebenen Übernachtungspreise und Pauschalen für Mittagessen und Pausenbewirtung bleiben hiervon unberührt.

Seminare, die von diesem Rabattsystem ausgenommen sind, sind entsprechend gekennzeichnet.

# **Anmeldung und weitere Informationen:**

Weinsberger Forum Gesellschaft für Wissensarbeit und Kommunikation mbH Hirschbergstr. 17 D- 74189 Weinsberg

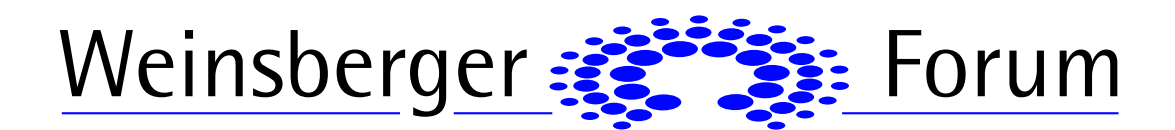

Tel +49 (0)7134 / 22 0 44 Fax +49 (0)7134 / 22 0 45

info@weinsberger-forum.de www.weinsberger-forum.de

Amtsgericht - Registergericht - Stuttgart - HRB 108 663 Geschäftsführer: RA Werner Beroll und Thomas Baum